Available online at www.sciencedirect.com

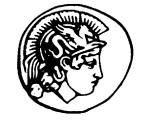

**SCIENCE DIRECT®** 

**PERGAMON** 

Computers and Structures xxx (2003) xxx–xxx

# **Computers** & Structures

www.elsevier.com/locate/compstruc

# <sup>2</sup> Global optimization by coupled local minimizers <sup>3</sup> and its application to FE model updating 4 Anne Teughels <sup>a,\*</sup>, Guido De Roeck<sup>a</sup>, Johan A.K. Suykens <sup>b</sup>

<sup>a</sup> Department of Civil Engineering, Division of Structural Mechanics, Katholieke Universiteit Leuven,

6 Kasteelpark Arenberg 40, B-3001 Heverlee, Belgium <sup>b</sup> Department of Electrical Engineering, Katholieke Universiteit Leuven, ESAT-SISTA,<br> *Kasteelpark Arenberg 10, B-3001 Heverlee, Belgium* 

8 Kasteelpark Arenberg 10, B-3001 Heverlee, Belgium

9 Received 2 August 2002; accepted 3 July 2003

# 10 Abstract

spaces and the signal contribution of the signal contribution of FE model updatting<br>
Anne Teughels <sup>sta</sup>, Guido De Roeck <sup>is</sup>, Johan A.K. Suykens<sup>*b*</sup><br> *Diparrows of Coll Begiverne forming and its control and Somethof Med*  Coupled local minimizers (CLM) is a new method applicable to global optimization of functions with multiple local minima. In CLM a cooperative search mechanism is set up using a population of local optimizers, which are coupled during the search process by synchronization constraints. CLM is characterised by a relative fast convergence since the local optimizers are gradient-based. The combination of both, the coupled parallel strategy and the fast convergence, offers an efficient global optimization algorithm. In the paper the CLM method is described and is illustrated with a test function. Due to the simultaneous and coupled search of a whole population of optimizers, CLM is able to find the global minimum of the test function. Next, CLM is successfully applied to FE model updating using experimental modal data. In an example the damage pattern of a reinforced concrete beam is identified.

19 2003 Published by Elsevier Ltd.

20 Keywords: Global optimization; Coupled local minimizers; FE model updating; Damage assessment; Modal parameters

# 21 1. Introduction

22 FE models are widely used to predict the dynamic<br>23 properties of structures. However, the results obtained properties of structures. However, the results obtained 24 from a FE model often differ from the experimental 25 results obtained from a vibration test. This discrepancy 26 can be caused by both, errors in the experimental data 27 and errors in the analytical model. Despite the presence 28 of experimental errors, it is generally assumed that the experimental data are a better representation of how the experimental data are a better representation of how the 30 structure behaves than are the predictions from the ini-31 tial FE model. Consequently, the FE model is corrected in a FE model updating procedure, in which the un- 32 certain model properties are adjusted such that the nu- 33 merical predictions correspond as closely as possible to 34 the measured data [1,2]. In FE model updating using 35 experimental modal data, an optimization problem is 36 solved with an objective function defined by the dis- 37 crepancies between the numerical and experimental 38 modal parameters (natural frequencies and mode 39 shapes). The function can be quite irregular and can 40 contain several local minima. The updating variables are 41 the correction factors of the uncertain model properties. 42

The success of the application of the updating method 43 depends on the accuracy of the numerical FE model, the 44 quality of the modal test, the definition of the optimi- 45 zation problem and the mathematical capabilities of the 46 optimization algorithm. Conventional gradient-based 47 mathematical programming (MP) methods have a sat- 48 isfactory convergence rate, but they may get stuck into 49 any local minimum depending on the starting point [3– 50

<sup>\*</sup> Corresponding author. Tel.: +32-16-321-665; fax: +32-16- 321-988.

E-mail address: [anne.teughels@bwk.kuleuven.ac.be](mail to: anne.teughels@bwk.kuleuven.ac.be) (A. Teughels).

URL: http://www.bwk.kuleuven.ac.be/bwm.

51 5]. The basic MP method is the Newton method which 52 makes use of the local curvature of the original function 53 to build an approximate quadratic model function. This 54 model function is calculated in each point of the iterative 55 process and minimized to obtain the consecutive point.<br>56 The process ends when the minimum is reached. Other The process ends when the minimum is reached. Other 57 local optimization methods are quasi-Newton, conju-58 gate gradient, sequential quadratic programming, aug-<br>59 mented Lagrangian method, etc. 59 mented Lagrangian method, etc.<br>60 The global search methods, suc

The global search methods, such as genetic algorithms (GA) [6] and simulated annealing (SA) [7], are in general more robust, i.e. the choice of the starting position has little influence on the final results, and they present a better global behaviour [8]. However, both algorithms share the disadvantage of requiring a large number of function evaluations since they are based on probabi- listic searching without the use of any gradient infor- mation. They are both derived from analogies with 69 natural phenomena: GA with natural evolution and SA 70 with a thermodynamic cooling process. with a thermodynamic cooling process.

71 Recently, a method of coupled local minimizers<br>72 (CLM) has been proposed by Suykens et al. [9,10].  $(CLM)$  has been proposed by Suykens et al. [9,10]. 73 Within the framework of optimization problems the 74 CLM method can be used for global optimization<br>75 problems. The method couples multiple local optimizaproblems. The method couples multiple local optimiza-76 tion runs in order to create interaction and information 77 exchange between the search points. A relative fast 78 convergence is maintained, due to the derivative information used in the local algorithms. Furthermore the 80 global minimum is expected to be found more easily, 81 since multiple search points are used simultaneously.

82 This paper deals with the CLM algorithm, which is<br>83 originally developed as a continuous-time optimization 83 originally developed as a continuous-time optimization<br>84 method in the framework of neural networks [9,10]. This method in the framework of neural networks [9,10]. This 85 paper proposes a new implementation of the algorithm, 86 such that it can be used as a numerical, iterative, global 87 optimization method that generates discrete steps in the 88 design space instead of continuous-time variations of the 89 design variables. The theoretical background of CLM 90 and its implementation are described in the paper and the method is illustrated with a test function containing method is illustrated with a test function containing 92 multiple local minima. The advantages of CLM over 93 conventional local optimization algorithms (multistart local optimization) are shown. Next, CLM is applied to 94 local optimization) are shown. Next, CLM is applied to 95 FE model updating, used for the damage identification of 95 FE model updating, used for the damage identification of<br>96 a reinforced concrete beam. The damage identification is a reinforced concrete beam. The damage identification is 97 performed in two updating steps in order to adjust the 98 FE model to the reference and the damaged state of the 98 FE model to the reference and the damaged state of the beam respectively. The damage pattern of the concrete 99 beam respectively. The damage pattern of the concrete 100 beam is identified successfully with the CLM method. beam is identified successfully with the CLM method.

 This paper is organized as follows. The global search methods, GA and SA, are briefly reviewed in Section 2. In Section 3 we present the theory of the CLM algorithm and its implementation. In Section 4 we illustrate the CLM algorithm with a test function. In Section 5 CLM is applied to FE model updating. In Section 6 conclu- 106 sions are made. 107

An explicit comparison between the CLM method 108 and the GA or SA methods for the FE model updating 109 application, could be an interesting topic of a bench- 110 mark study. 111

# 2. Global search methods: genetic algorithms and simu- 112 lated annealing 113

asses and minimized to the<br>sin the same internet points and since the same internet points are species and so the<br>system process ends when the intrimum is reached. Other<br>minimized process ends when the intrimum is reached The basic GA was suggested by Holland [6]. It is 114 based on natural evolution and its concept of survival of 115 the fittest. The algorithm acts on a population of chro- 116 mosomes, defined by binary strings. Each chromosome 117 is a representation of a design vector and its fitness value 118 is given by the objective function. The GA consists of 119 generating a new population of chromosomes from the 120 old population using three randomized operators that 121 mimic those of natural evolution: selection, crossover 122 and mutation  $[8,11]$ . In the first operation, a number of 123 chromosomes are selected such that those with greater 124 chromosomes are selected such that those with greater fitness have a higher probability of selection. A very fit 125 individual may have several changes to be selected. 126 individual may have several changes to be selected. Some of the selected chromosomes are then randomly 127 paired together. Both chromosomes in each pair swap 128 information beyond a crossover point which is ran- 129 domly chosen along the binary string. This operator has 130 the potential to join successful genetic fragments to- 131 gether to form fitter individuals. Mutation randomly 132 flips some of the bits in a single chromosome, meant to 133 reintroduce genetic information that has been lost from 134 the population. The average fitness of the generation 135 successively increases and the process is stopped by a 136 suitable convergence criterion. The capability of finding 137 the global minimum is mainly due to the simultaneous 138 search by a whole population of design points using 139 randomized operators, such that the search space is 140 widely explored. Moreover, the information exchange 141 between selected pairs directs the process towards the 142 optimal point. 143

Kirkpatrick et al. [7] proposed SA as a powerful 144 global search method. The method gets its name from 145 the physical process whereby the temperature of a 146 physical system is raised to a melting point and then 147 slowly and discretely lowered. The substance attains its 148 lowest energy provided that it acquires the least possible 149 energy at each temperature during the successive cooling 150 process. This concept of thermal equilibrium is mim- 151 icked in SA [12,13] by reducing the objective function to 152 a reasonably low value correlated with the 'temperature' 153 at each state of the optimization process. Global opti- 154 mum is reached through a search within randomly 155 generated configurations in the neighbourhood of a 156 single design state. If the new point has a smaller value 157

 for the objective function (downhill move), this point is accepted and replaces the old one. However, in the op- posite case (uphill move), the candidate design may ei- ther be rejected or accepted depending on a control parameter (similar to temperature in the annealing process) which is reduced slowly so as not to get trapped in a local minimum. At initial stages of optimization (at high temperatures), the probability of accepting uphill 166 moves is higher. Later on (at low temperatures), it be-<br>167 comes smaller so that in the end the designs having comes smaller so that in the end the designs having higher cost are almost never accepted. Various imple- mentations of SA exist, based on different cooling schedules and neighbourhood functions [8]. The success 171 of SA lies in the fact that a random choice of a candidate<br>172 point and the occasional acceptance of uphill moves, point and the occasional acceptance of uphill moves, avoid getting stuck in a local minimum.

174 Both GA and SA are frequently used in structural 175 optimization problems [13–18].

#### 176 3. Coupled local minimizers

anator (initial target in the annuality (and trainminions. A standard unconstrained option<br>answers) which is reduced showly as a suit to get trapped this algorithm minimize  $Z_A$ .<br>
Less) which is reduced showly as a suit t 177 In the method of CLM [9,10] a cooperative search 178 mechanism is set up, which combines the advantage of 179 the local gradient-based algorithms (fast convergence) 180 with the global approach of GA (parallel strategy and 181 information exchange). A population of search points is information exchange). A population of search points is 182 used, initially spread over the search space. The deriv-183 ative information in each of these points directs the 184 global search process. Instead of performing separate, 185 independent searches from each of these points (which is 186 the case in multistart local optimization<sup>1</sup>), the local 187 optimizers are coupled during the search process by 188 constraints that enforce the global search process to 189 converge towards one point. In this way a cooperative 190 search mechanism is set up that aims to perform better 190 search mechanism is set up that aims to perform better 191 than multistart local optimization (Fig. 1). 191 than multistart local optimization (Fig. 1).<br>192 The method is implemented as a minimiz

192 The method is implemented as a minimization prob-<br>193 Iem in which the average objective function value—i.e. lem in which the average objective function value—i.e. 194 the function value averaged over all the search points—195 is minimized. The whole population of search points is minimized. The whole population of search points 196 look for the minimum of this average function using 197 derivative information. And in order to couple the (lo-198 cal) search runs, the search points are subjected to 199 pairwise synchronization constraints that enforce them<br>200 to end in the same final point. In this way the constraints 200 to end in the same final point. In this way the constraints<br>201 realize an information exchange within the population. 201 realize an information exchange within the population.<br>202 In this paper  $^2$  the CLM technique is implemented

202 In this paper <sup>2</sup> the CLM technique is implemented 203 with the augmented Lagrangian method, which is a MP method for constrained optimization [3,5]. The aug- 204 mented Lagrangian function  $\mathcal{L}_A$  is defined by the av- 205 erage objective function of the population together with 206 the synchronization constraints between the individual 207 local minimizers. A standard unconstrained optimiza- 208 tion algorithm minimizes  $\mathscr{L}_A$ . 209

#### 3.1. Augmented Lagrangian method 210

Consider the minimization of an objective function 211  $f(x)$  with equality constraints  $h_i(x)$  with  $x \in \mathbb{R}^n$ . The 212 augmented Lagrangian function is defined as [3,5] 213

$$
\mathscr{L}_{A}(\mathbf{x},\lambda) = f(\mathbf{x}) + \sum_{i} \lambda_{i} h_{i}(\mathbf{x}) + \frac{\gamma}{2} \sum_{i} h_{i}^{2}(\mathbf{x}), \qquad (1)
$$

where  $\lambda_i$  and  $\gamma$  are the Lagrange multiplier estimates and 215 the penalty parameter respectively. The different terms 216 in  $\mathcal{L}_A$  are the objective function, the hard and the soft 217 constraints respectively. 218

In each main iteration k, the function  $\mathcal{L}_A(x, \lambda_k)$  is 219 minimized with respect to x to find  $x_k^*$ . The values of 220  $\lambda_k = (\lambda_1, \lambda_2, \dots, \lambda_i, \dots)_k$  are then updated to start the 221 next main iteration. The update formula for each k  $\frac{222}{223}$ [3,5] 223

$$
\left(\lambda_{i}\right)_{k+1} = \left(\lambda_{i}\right)_{k} + \gamma h_{i}(\boldsymbol{x}_{k}^{*}).
$$
\n(2)

The process continues until the optimal  $\lambda^*$  are found, 225 which are the Lagrange multipliers at  $x^*$ . 226

#### 3.2. Coupled local minimizers method 227

Consider now the unconstrained minimization of the 228 objective function  $f(x)$ . In CLM, a population is used 229 consisting of  $q$  local minimizers, whose average cost is 230 defined as 231

$$
\langle f \rangle = \frac{1}{q} \sum_{i=1}^{q} f(\mathbf{x}^{(i)}).
$$
 (3)

Pairwise synchronization constraints are applied to the 233 design vectors  $x^{(i)}$  (= vectors of variables), resulting in a 234 constrained minimization problem: 235

$$
\min_{\mathbf{x}^{(i)} \in \mathbb{R}^n} \langle f \rangle \text{ such that } \mathbf{x}^{(i)} - \mathbf{x}^{(i+1)} = 0 \tag{4}
$$

for  $i = 1, 2, ..., q$  and with boundary condition 237  $\mathbf{x}^{(q+1)} = \mathbf{x}^{(1)}$ . 238

One defines the augmented Lagrangian function: 239

$$
\mathcal{L}_{\mathbf{A}}(\mathbf{x}, \mathbf{\Lambda}) = \frac{\eta}{q} \sum_{i=1}^{q} f(\mathbf{x}^{(i)}) + \sum_{i=1}^{q} \langle \lambda^{(i)}, [\mathbf{x}^{(i)} - \mathbf{x}^{(i+1)}] \rangle
$$

$$
+ \frac{\gamma}{2} \sum_{i=1}^{q} ||\mathbf{x}^{(i)} - \mathbf{x}^{(i+1)}||^2
$$
(5)

with  $\mathbf{x} = [\mathbf{x}^{(1)}; \dots; \mathbf{x}^{(q)}]$  and  $\mathbf{\Lambda} = [\lambda^{(1)}; \dots; \lambda^{(q)}],$  241  $(x^{(i)}, \lambda^{(i)} \in \mathbb{R}^n)$ .  $\langle \cdot, \cdot \rangle$  denotes the inner product (for the 242)

3

<sup>&</sup>lt;sup>1</sup> Multistart local optimization consists in performing a number of local optimization runs, each starting from another point, but sequentially, so without any coupling.

<sup>&</sup>lt;sup>2</sup> CLM is originally developed in the area of neural networks. In [9,10] a Lagrange programming network is therefore considered for the continuous-time optimization.

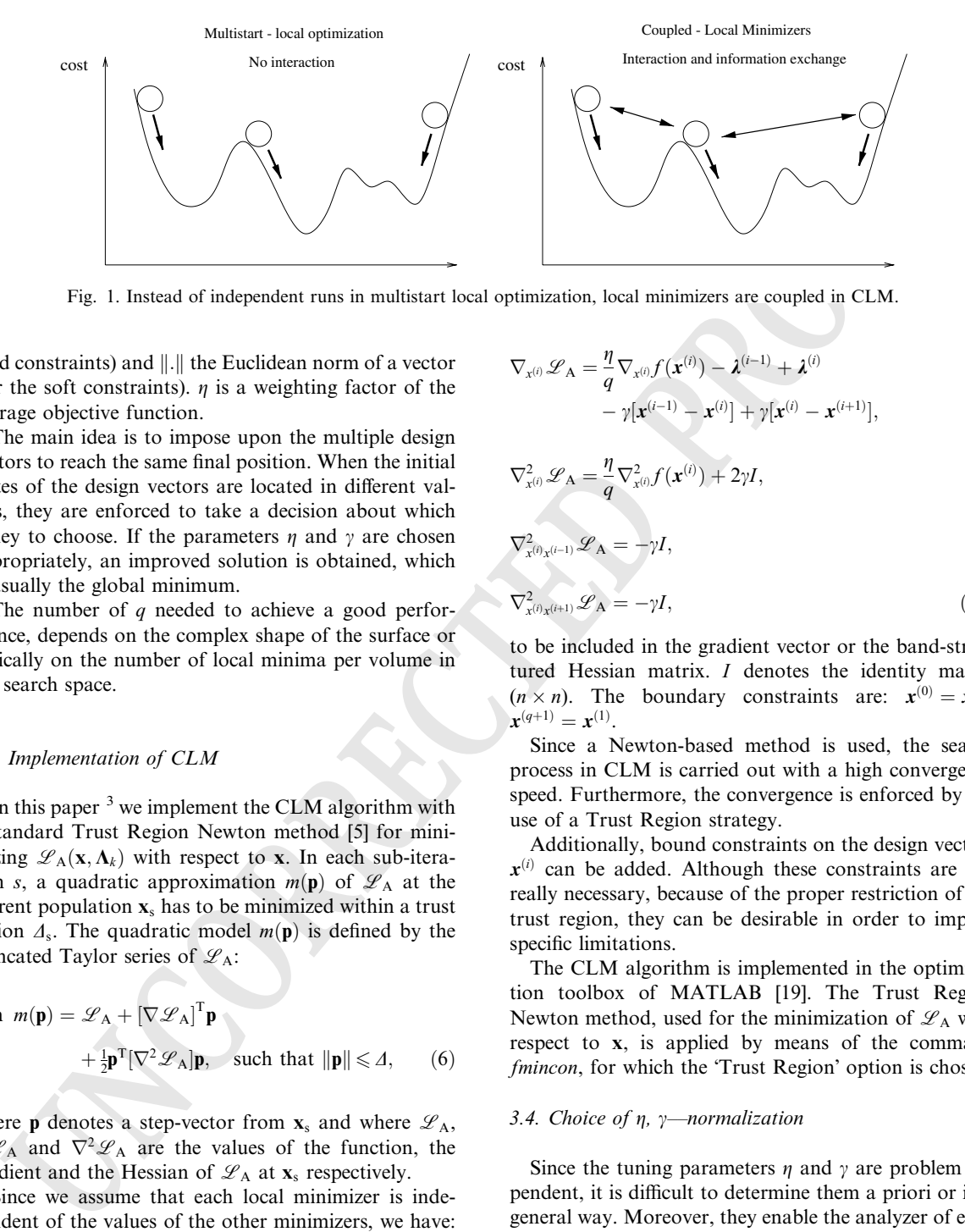

Fig. 1. Instead of independent runs in multistart local optimization, local minimizers are coupled in CLM.

243 hard constraints) and  $\Vert . \Vert$  the Euclidean norm of a vector 244 (for the soft constraints).  $\eta$  is a weighting factor of the 245 average objective function.<br>246 The main idea is to import

The main idea is to impose upon the multiple design 247 vectors to reach the same final position. When the initial<br>248 states of the design vectors are located in different val-248 states of the design vectors are located in different val-<br>249 leys, they are enforced to take a decision about which leys, they are enforced to take a decision about which 250 valley to choose. If the parameters  $\eta$  and  $\gamma$  are chosen 251 appropriately, an improved solution is obtained, which 252 is usually the global minimum.

253 The number of q needed to achieve a good perfor- mance, depends on the complex shape of the surface or typically on the number of local minima per volume in the search space.

#### 257 3.3. Implementation of CLM

258 In this paper <sup>3</sup> we implement the CLM algorithm with 259 a standard Trust Region Newton method [5] for mini-260 mizing  $\mathscr{L}_A(\mathbf{x}, \Lambda_k)$  with respect to x. In each sub-itera-261 tion s, a quadratic approximation  $m(\mathbf{p})$  of  $\mathcal{L}_A$  at the 262 current population **x**, has to be minimized within a trust current population  $x<sub>s</sub>$  has to be minimized within a trust 263 region  $\Delta$ <sub>s</sub>. The quadratic model  $m(\mathbf{p})$  is defined by the 264 truncated Taylor series of  $\mathscr{L}_A$ :

$$
\min_{\mathbf{p}} m(\mathbf{p}) = \mathcal{L}_{A} + [\nabla \mathcal{L}_{A}]^{T} \mathbf{p}
$$
  
  $+ \frac{1}{2} \mathbf{p}^{T} [\nabla^{2} \mathcal{L}_{A}] \mathbf{p}, \text{ such that } ||\mathbf{p}|| \leq \Delta,$  (6)

266 where **p** denotes a step-vector from  $\mathbf{x}_s$  and where  $\mathcal{L}_A$ , 267  $\nabla \mathcal{L}_A$  and  $\nabla^2 \mathcal{L}_A$  are the values of the function, the 268 gradient and the Hessian of  $\mathscr{L}_A$  at  $\mathbf{x}_s$  respectively.

269 Since we assume that each local minimizer is inde-270 pendent of the values of the other minimizers, we have: 271 (for  $i = 1, ..., q$ )

$$
\nabla_{\mathbf{x}^{(i)}} \mathcal{L}_{\mathbf{A}} = \frac{\eta}{q} \nabla_{\mathbf{x}^{(i)}} f(\mathbf{x}^{(i)}) - \boldsymbol{\lambda}^{(i-1)} + \boldsymbol{\lambda}^{(i)}
$$

$$
- \gamma [\mathbf{x}^{(i-1)} - \mathbf{x}^{(i)}] + \gamma [\mathbf{x}^{(i)} - \mathbf{x}^{(i+1)}], \tag{7}
$$

$$
\nabla_{\mathbf{x}^{(i)}}^2 \mathcal{L}_\mathbf{A} = \frac{\eta}{q} \nabla_{\mathbf{x}^{(i)}}^2 f(\mathbf{x}^{(i)}) + 2\gamma I,\tag{8}
$$

$$
\nabla_{\mathbf{x}^{(i)}\mathbf{x}^{(i-1)}}^2 \mathcal{L}_\mathbf{A} = -\gamma I,\tag{9}
$$

$$
\nabla_{\mathbf{x}^{(i)}\mathbf{x}^{(i+1)}}^2 \mathcal{L}_\mathbf{A} = -\gamma I,\tag{10}
$$

to be included in the gradient vector or the band-struc- 276 tured Hessian matrix. I denotes the identity matrix 277  $(n \times n)$ . The boundary constraints are:  $x^{(0)} = x^{(q)}$ , 278  $x^{(q+1)} = x^{(1)}$ . 279

Since a Newton-based method is used, the search 280 process in CLM is carried out with a high convergence 281 speed. Furthermore, the convergence is enforced by the 282 use of a Trust Region strategy. 283

Additionally, bound constraints on the design vectors 284  $x^{(i)}$  can be added. Although these constraints are not 285 really necessary, because of the proper restriction of the 286 trust region, they can be desirable in order to impose 287 specific limitations. 288

The CLM algorithm is implemented in the optimiza- 289 tion toolbox of MATLAB [19]. The Trust Region 290 Newton method, used for the minimization of  $\mathcal{L}_{A}$  with 291 respect to x, is applied by means of the command 292 fmincon, for which the 'Trust Region' option is chosen. 293

#### 3.4. Choice of  $\eta$ ,  $\gamma$ —normalization 294

Since the tuning parameters  $\eta$  and  $\gamma$  are problem de- 295 pendent, it is difficult to determine them a priori or in a 296 general way. Moreover, they enable the analyzer of each 297 particular problem to direct the process, just by adjust- 298 ing them (see Section 4.1). The difficulty of selection of 299 values for these parameters is typical for global search 300 methods (e.g. GA and SA), but at the same time they 301 provide the capability of finding the global minimum. 302 This is in contrast with local MP methods, which are 303 fully determined but can only find local minima.  $304$ 

 $3$  In [9,10] a steepest descent method is used for solving the Lagrange programming network. Our implementation with the Trust Region Newton method is meant for realizing a faster convergence and for obtaining a robust optimization process.

 However, in order to generalize the CLM method as much as possible, the objective function and the syn-307 chronization constraints  $(\Delta x_j^{(i)} = x_j^{(i)} - x_j^{(i+1)})$  in  $\mathscr{L}_A$  are normalized:

$$
f_{n} = \frac{f+t}{sc_{f}} \Rightarrow 0 \leqslant f_{n} \leqslant 1,
$$
\n(11)

$$
\Delta x_{j_n}^{(i)} = \frac{\Delta x_j^{(i)}}{s c_{cj}} \Rightarrow 0 \leqslant |\Delta x_{j_n}^{(i)}| \leqslant 1. \tag{12}
$$

 $\frac{f(x)}{dx} = 0 \le f_0 \le |A_2^{(1)}| \le 1.$ <br>
(11)<br>  $\frac{dx_1^{(1)}}{dx_2^{(1)}} \le 0 \le |A_2^{(2)}| \le 1.$ <br>
(12)<br>
(12)<br>
(12)<br>
(12)<br>
the factors are, according to the scatch space that will be tried out<br>
interpretently. As transition value of t 311 The inequalities in Eqs. (11) and (12) should hold only 312 on that part of the search space that will be tried out 313 during the process. Consequently, the translation value  $t$ 314 and the factors  $sc_f, sc_{cj}$  are not unique and can only be 315 estimated. The following expressions can be used when 316 choosing the normalization parameters: 317  $t = |\min(0, f_{\min})|; sc_f = f_{\max} + t; sc_{cj} = |x_{j, \text{upper}} - x_{j, \text{lower}}|;$ 318 with  $f_{\text{min}}$ ,  $f_{\text{max}}$  denoting the minimum, maximum func-319 tion value encountered during the process and 320  $x_{j, \text{upper}}, x_{j, \text{lower}}$  the upper and lower boundary of design 321 variable  $x_j$ . With this approach a normalized objective 322 function  $f_n$  is minimized but still with respect to the 323 unscaled design vector x. The formulas for  $\mathscr{L}_A$ ,  $\nabla \mathscr{L}_A$ 324  $\nabla^2 \mathcal{L}_A$  in Eqs. (6)–(8) and the update formula for 325  $\lambda^{(j)}$  are accordingly adjusted. Due to the normalization 326 the relative weights of the different terms in  $\mathscr{L}_A$  are less 327 dependent on the characteristics of each particular 328 minimization problem. minimization problem.

#### 329 4. Test function

330 To illustrate the CLM method, a two-dimensional test 331 function is minimized:

$$
f(\mathbf{x}) = \sum_{j=1}^{2} 0.01((x_j + 0.5)^4 - 30x_j^2 - 20x_j)
$$
  
with  $-6 \le x_j \le 6$ . (13)

333 In Fig. 2 the test function is visualized. There are four 334 local minima. One of them is the global minimum, lo-335 cated at  $(-4.454; -4.454)$ .

336 The applied normalization parameters are:  $t = 6$ ; 337  $s_{\rm c1} = 21$ ;  $sc_{\rm c1} = sc_{\rm c2} = 12$ .

338 A CLM run is carried out with a population of  $8 (= q)$ 339 local minimizers. Their initial values are randomly 340 spread in the search space (Fig. 3a). The initial values in 341  $\lambda^{(i)}$  are randomly chosen in the interval [-1;1], for reason 342 of generality. The tuning parameters are:  $\eta = 3$  and 343  $\gamma = 0.3$ . All the eight minimizers end up in the global 344 minimum (Fig. 3b). Even if all the minimizers are initially 345 situated in the valley of a local minimum (Fig. 4a,  $q = 5$ ), 346 the CLM method finds the global minimum (Fig. 4b). 347 For this case also five independent local optimization 348 runs were carried out starting from each point separately

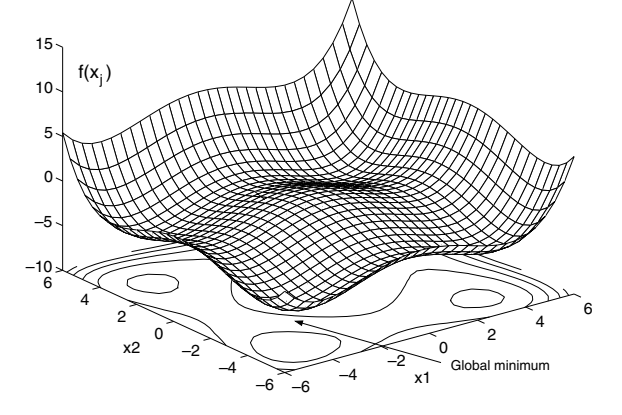

Fig. 2. Test function with four local minima, one of which is the global minimum (surface plot above a contour plot).

and they all ended up in the same local minimum, dif- 349 ferent from the global minimum. This illustrates that 350 instead of multistart local optimization consisting of in- 351 dependent runs, the search process is clearly improved 352 with CLM by coupling the local optimizers during the 353 process. Furthermore, in CLM a Trust Region approach 354 is used in order to be able to minimize a nonconvex 355 function. This is essential, since a nonconvex augmented 356 Lagrangian function makes it possible to escape from a 357 local minimum, as it is the case in Fig. 4. 358

4.1. Influence of η,  $\gamma$  359

In order to detect the global minimum, the search 360 process can be influenced by the tuning parameters  $\eta$ g 361 and  $\gamma$ . Fig. 3c shows the search path corresponding with 362 the parameter values:  $\eta = 3$  and  $\gamma = 0.3$ , as used in 363 previous paragraph. About 70 iterations are performed 364 before converging to the global minimum. By increasing 365  $\gamma$ , more weight is given to the soft constraints in  $\mathcal{L}_A$  and 366 consequently the convergence rate is improved. But one 367 should be careful to choose  $\gamma$  not too high since in this 368 case the CLM run would end up in the local minimum 369 that is closest to the geometrical center of gravity of the 370 population (Fig. 5a, 20 iterations). A low  $\gamma$  value on the 371 other hand leads to more exploration in the search do- 372 main, but consequently decreases the speed of conver- 373 gence. Many iterations are necessary before the 374 convergence criterion is satisfied (Fig. 5b, 450 itera- 375 tions). By reducing  $\gamma$  and  $\eta$ , still much exploration is 376 carried out, but now the soft constraints are relatively 377 more stringent than in previous case, which results in 378 fewer––but still many––iterations (Fig. 5c, 350 itera- 379 tions). 380

Appropriate values for the tuning parameters are 381 problem dependent. Since in real optimization problems, 382 the global minimum is not known beforehand and 383

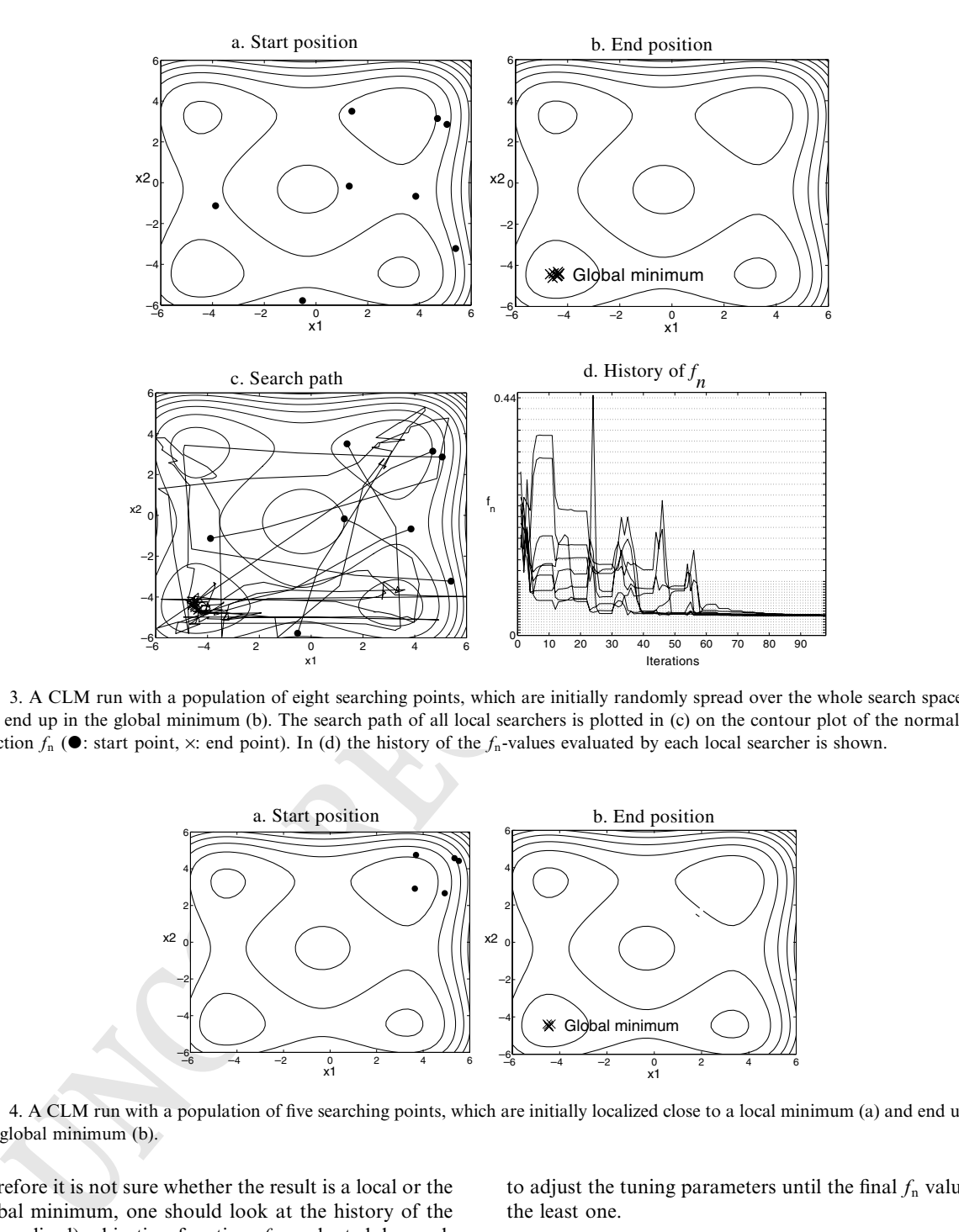

Fig. 3. A CLM run with a population of eight searching points, which are initially randomly spread over the whole search space (a) and end up in the global minimum (b). The search path of all local searchers is plotted in (c) on the contour plot of the normalized function  $f_n$  ( $\bullet$ : start point,  $\times$ : end point). In (d) the history of the  $f_n$ -values evaluated by each local searcher is shown.

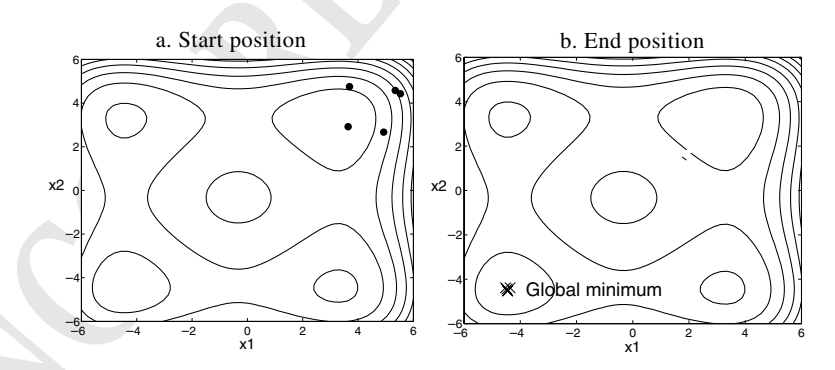

Fig. 4. A CLM run with a population of five searching points, which are initially localized close to a local minimum (a) and end up in the global minimum (b).

384 therefore it is not sure whether the result is a local or the 385 global minimum, one should look at the history of the 386 (normalized) objective function  $f_n$  evaluated by each 387 search point. Fig. 3d shows that the final objective 388 function value, i.e. the one evaluated at the final solu-389 tion, is the least one of all values encountered during the 390 process, i.e. when the search points explored the search process, i.e. when the search points explored the search 391 space. If, on the other hand, lower  $f_n$  values would ap-<br>392 pear during the history, the analyzer knows that he has pear during the history, the analyzer knows that he has to adjust the tuning parameters until the final  $f_n$  value is 393 the least one. 394

#### 5. FE model updating 395

In this section we discuss the application of CLM to 396 FE model updating using measured modal data. First 397 the general updating procedure is explained. Next, we 398

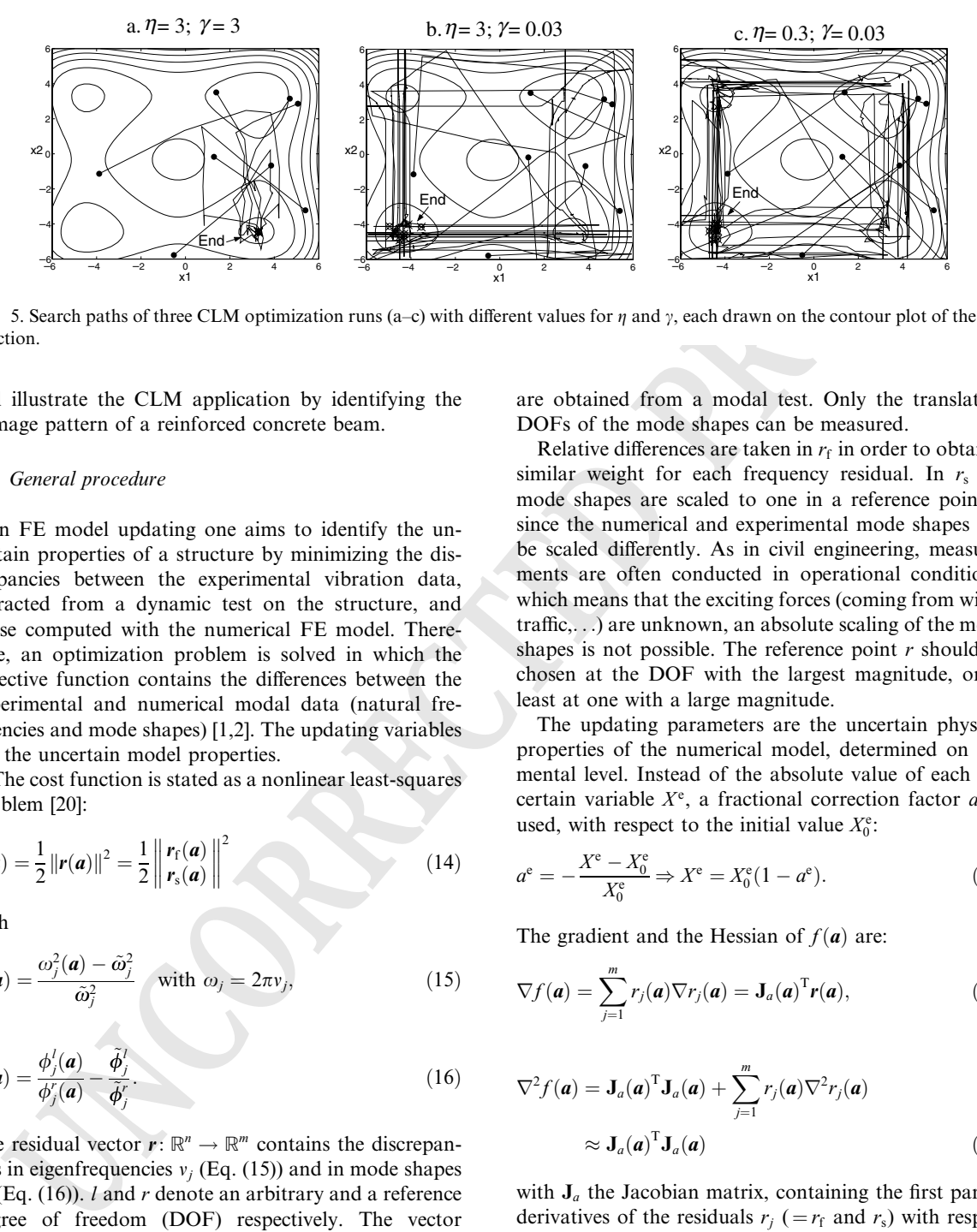

Fig. 5. Search paths of three CLM optimization runs (a–c) with different values for  $\eta$  and  $\gamma$ , each drawn on the contour plot of the test function.

399 will illustrate the CLM application by identifying the 400 damage pattern of a reinforced concrete beam.

## 401 5.1. General procedure

402 In FE model updating one aims to identify the un-403 certain properties of a structure by minimizing the dis-404 crepancies between the experimental vibration data, 405 extracted from a dynamic test on the structure, and 406 those computed with the numerical FE model. There-407 fore, an optimization problem is solved in which the 408 objective function contains the differences between the 408 objective function contains the differences between the 409 experimental and numerical modal data (natural fre-409 experimental and numerical modal data (natural fre-<br>410 quencies and mode shapes) [1.2]. The updating variables quencies and mode shapes)  $[1,2]$ . The updating variables 411 are the uncertain model properties.

412 The cost function is stated as a nonlinear least-squares 413 problem [20]:

$$
f(\mathbf{a}) = \frac{1}{2} ||\mathbf{r}(\mathbf{a})||^2 = \frac{1}{2} \left\| \mathbf{r}_f(\mathbf{a}) \right\|^2 \tag{14}
$$

415 with

$$
r_{\rm f}(\boldsymbol{a}) = \frac{\omega_j^2(\boldsymbol{a}) - \tilde{\omega}_j^2}{\tilde{\omega}_j^2} \quad \text{with } \omega_j = 2\pi v_j,
$$
 (15)

$$
r_{s}(\boldsymbol{a}) = \frac{\phi_{j}^{l}(\boldsymbol{a})}{\phi_{j}^{r}(\boldsymbol{a})} - \frac{\tilde{\phi}_{j}^{l}}{\tilde{\phi}_{j}^{r}}.
$$
 (16)

418 The residual vector  $\mathbf{r} : \mathbb{R}^n \to \mathbb{R}^m$  contains the discrepan-419 cies in eigenfrequencies  $v_i$  (Eq. (15)) and in mode shapes 420  $\phi_j$  (Eq. (16)). *l* and *r* denote an arbitrary and a reference 421 degree of freedom (DOF) respectively. The vector 422  $a \in \mathbb{R}^n$  represents the set of uncertain model proper-423 ties. <sup>4</sup> The experimental modal parameters,  $\tilde{v}_i$  and  $\tilde{\phi}_i$ , are obtained from a modal test. Only the translation 424<br>DOFs of the mode shapes can be measured. 425 DOFs of the mode shapes can be measured.

Relative differences are taken in  $r_f$  in order to obtain a 426 similar weight for each frequency residual. In  $r_s$  the 427 mode shapes are scaled to one in a reference point r , 428 since the numerical and experimental mode shapes can 429 be scaled differently. As in civil engineering, measure- 430 ments are often conducted in operational conditions, 431 which means that the exciting forces (coming from wind, 432) traffic,...) are unknown, an absolute scaling of the mode  $433$ shapes is not possible. The reference point  $r$  should be 434 chosen at the DOF with the largest magnitude, or at 435 least at one with a large magnitude. 436

The updating parameters are the uncertain physical 437 properties of the numerical model, determined on ele- 438 mental level. Instead of the absolute value of each un- 439 certain variable  $X^e$ , a fractional correction factor  $a^e$  is 440 used, with respect to the initial value  $X_0^e$ : 441

$$
a^{e} = -\frac{X^{e} - X_{0}^{e}}{X_{0}^{e}} \Rightarrow X^{e} = X_{0}^{e} (1 - a^{e}).
$$
 (17)

The gradient and the Hessian of  $f(\boldsymbol{a})$  are: 443

$$
\nabla f(\boldsymbol{a}) = \sum_{j=1}^{m} r_j(\boldsymbol{a}) \nabla r_j(\boldsymbol{a}) = \mathbf{J}_a(\boldsymbol{a})^{\mathrm{T}} \boldsymbol{r}(\boldsymbol{a}), \qquad (18)
$$

$$
\nabla^2 f(\mathbf{a}) = \mathbf{J}_a(\mathbf{a})^{\mathrm{T}} \mathbf{J}_a(\mathbf{a}) + \sum_{j=1}^m r_j(\mathbf{a}) \nabla^2 r_j(\mathbf{a})
$$
  
 
$$
\approx \mathbf{J}_a(\mathbf{a})^{\mathrm{T}} \mathbf{J}_a(\mathbf{a}) \qquad (19)
$$

with  $J_a$  the Jacobian matrix, containing the first partial  $446$ derivatives of the residuals  $r_j$  (= $r_f$  and  $r_s$ ) with respect 447 to a. The Hessian is approximated with the first order 448 term in Eq. (15) as it is the case in most nonlinear least- 449 squares methods [5]. The approximation is equivalent 450 with a linearization of the residual functions in **a** . 451

The first partial derivatives of each frequency residual 452  $r_f$  (Eq. (15)) and mode shape residual  $r_s$  (Eq. (16)) with 453 respect to the correction parameters *a* are: 454

7

 $4$  Note that the symbol  $\boldsymbol{a}$  is used in this section on FE model updating, whereas the symbol  $x$  is used in the general mathematical formulations of previous sections.

# CAS 3211 ARTICLE IN PRESS <sup>No. of Pages 15, DTD=4.3.1</sup><br>1 August 2003 Disk used ARTICLE IN PRESS

8 A. Teughels et al. / Computers and Structures xxx (2003) xxx–xxx

$$
\frac{\partial r_{\rm f}}{\partial a^{\rm e}} = \frac{1}{\tilde{\omega}_j^2} \frac{\partial \omega_j^2}{\partial a^{\rm e}},\tag{20}
$$

$$
\frac{\partial r_{s}}{\partial a^{e}} = \frac{1}{\phi_{j}^{r}} \frac{\partial \phi_{j}^{l}}{\partial a^{e}} - \frac{\phi_{j}^{l}}{(\phi_{j}^{r})^{2}} \frac{\partial \phi_{j}^{r}}{\partial a^{e}}.
$$
\n(21)

457 The modal sensitivities in Eqs. (20) and (21) are calcu-<br>458 lated using the formulas of Fox and Kapoor [21]. If only lated using the formulas of Fox and Kapoor [21]. If only 459 stiffness parameters have to be corrected, these formulas 460 are simplified to

$$
\frac{\partial \omega_j^2}{\partial a^e} = \boldsymbol{\phi}_j^{\mathrm{T}} \frac{\partial \mathbf{K}}{\partial a^e} \boldsymbol{\phi}_j,\tag{22}
$$

$$
\frac{\partial \phi_j}{\partial a^e} = \sum_{q=1; q \neq j}^d \frac{\phi_q}{\omega_j^2 - \omega_q^2} \left( \phi_q^{\mathrm{T}} \frac{\partial \mathbf{K}}{\partial a^e} \phi_j \right).
$$
 (23)

463 K represents the stiffness matrix of the FE model. In-464 stead of the complete base  $(d$  is the analytical model 465 order) a truncated base is used.

#### 466 5.2. Example: damaged RC beam

467 The FE model updating method can be used for 468 damage assessment (damage localisation and quantifi-469 cation) of civil structures. In this paper the damage 470 pattern of a reinforced concrete beam, which was dam-<br>471 aged artificially in a laboratory test program, will be aged artificially in a laboratory test program, will be 472 identified by updating the FE model of the beam.

#### 473 5.3. Laboratory test program

474 The beam has a length of 6 m. Its section is plotted in 475 Fig. 6. In the test program damage is induced by sub-Fig. 6. In the test program damage is induced by sub- jecting the beam to a static point load of 25 kN to produce cracks. The load is applied at 4 m of the left end of the beam (Fig. 7). Before and after applying this load, an experimental modal analysis is carried out to obtain the modal parameters of the reference and damaged state respectively. The modal test is performed on the beam with free–free boundary conditions, which are established by using very flexible springs supporting the 484 beam (Fig. 8). Accelerometers are placed each 20 cm at 485 both longitudinal edges of the upper side of the beam (62) both longitudinal edges of the upper side of the beam (62) measurement points in total, which are averaged to 31 values). The stochastic subspace identification technique [22] is applied to the dynamic response signals to extract the modal parameters. The first four bending modes are identified. The corresponding eigenfrequencies are given in Tables 1 and 2 for the reference and the damaged state respectively.

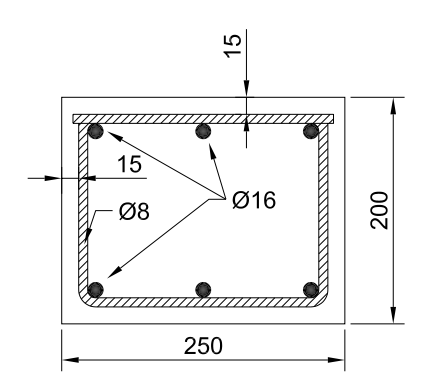

Fig. 6. Cross section of the beam.

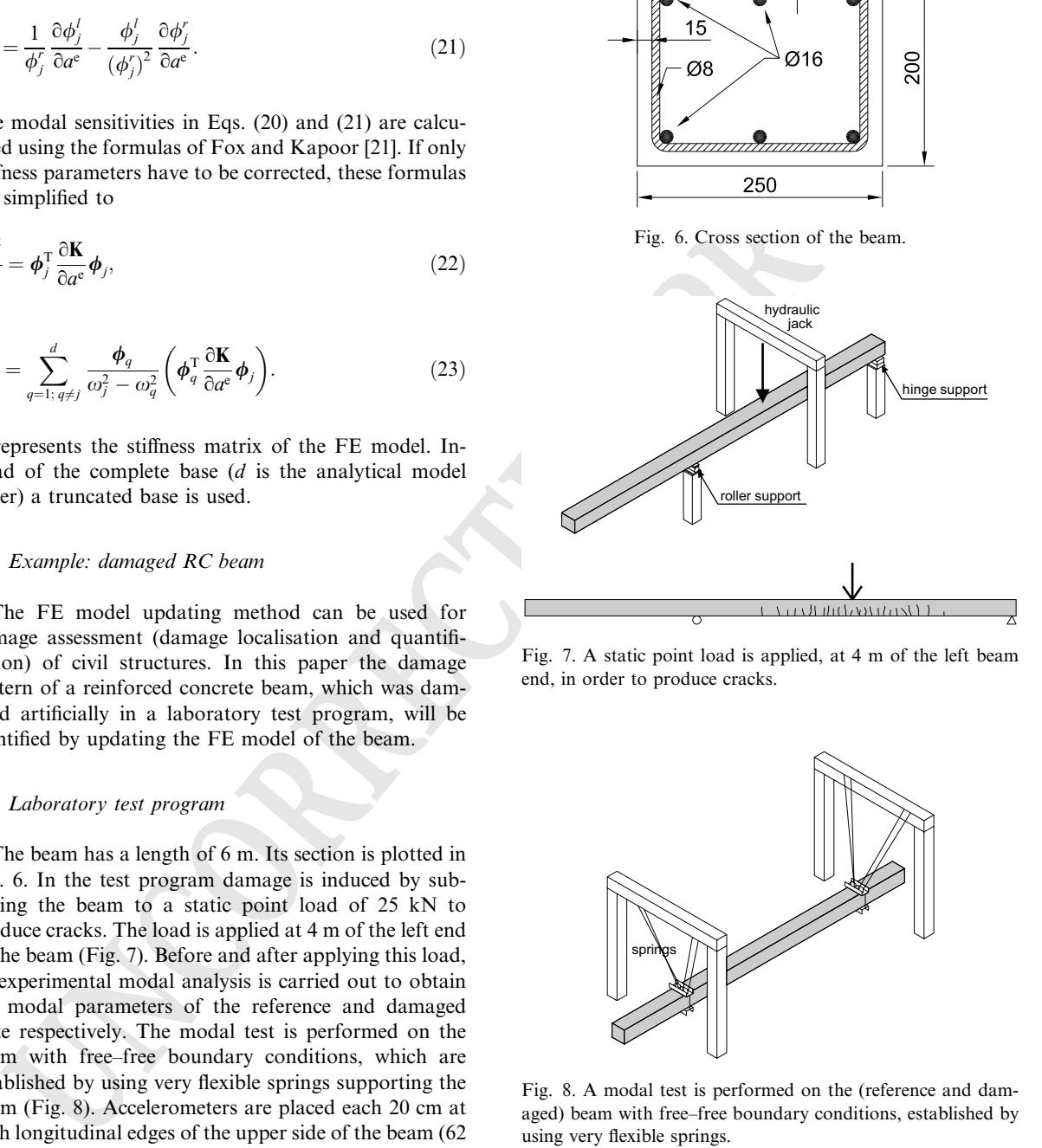

Fig. 7. A static point load is applied, at 4 m of the left beam end, in order to produce cracks.

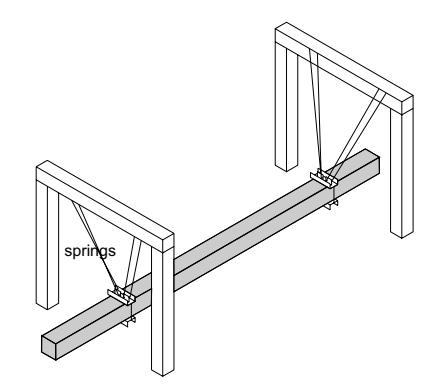

Fig. 8. A modal test is performed on the (reference and damaged) beam with free–free boundary conditions, established by using very flexible springs.

# 5.4. FE model updating 493

The beam is modelled with 30 beam elements in 494 ANSYS [23] (Fig. 9a). The initial model for the un- 495 damaged state is characterised with a Young's modulus 496

Table 1 Reference state: eigenfrequencies and correlation values

| Reference      | Experiment       | Initial FE<br>model    |                   | <b>Updated FE</b><br>model       |                   |
|----------------|------------------|------------------------|-------------------|----------------------------------|-------------------|
| Mode $n^0$     | $\tilde{v}$ [Hz] | $\nu - \tilde{\nu}$    | <b>MAC</b>        | $\nu - \tilde{\nu}$              | <b>MAC</b>        |
|                |                  | ũ<br>$\left[\%\right]$ | $\lceil\% \rceil$ | $\tilde{v}$<br>$\left[\%\right]$ | $\lceil\% \rceil$ |
|                | 22.02            | 9.12                   | 99.82             | 1.66                             | 99.85             |
| $\overline{2}$ | 63.44            | 3.54                   | 99.91             | 1.19                             | 99.91             |
| 3              | 123.27           | 3.21                   | 99.81             | $-0.05$                          | 99.90             |
| 4              | 201.92           | 2.55                   | 99.81             | $-0.64$                          | 99.91             |

Table 2

Damaged state: eigenfrequencies and correlation values

| Damaged    | Experiment       | Reference FE<br>model                                            |                      | <b>Updated FE</b><br>model                                |                                 |
|------------|------------------|------------------------------------------------------------------|----------------------|-----------------------------------------------------------|---------------------------------|
| Mode $n^0$ | $\tilde{v}$ [Hz] | $\nu - \tilde{\nu}$<br>$\tilde{\mathbf{v}}$<br>$\left[\%\right]$ | <b>MAC</b><br>$[\%]$ | $\nu - \tilde{\nu}$<br>$\tilde{\nu}$<br>$\left[\%\right]$ | <b>MAC</b><br>$\lceil\% \rceil$ |
|            | 19.35            | 15.69                                                            | 99.35                | 1.96                                                      | 99.81                           |
| 2          | 56.90            | 12.82                                                            | 99.11                | 1.52                                                      | 99.91                           |
| 3          | 111.64           | 10.36                                                            | 98.15                | $-0.33$                                                   | 99.90                           |
| 4          | 185.22           | 8.32                                                             | 97.29                | $-1.27$                                                   | 99.94                           |

#### (a)

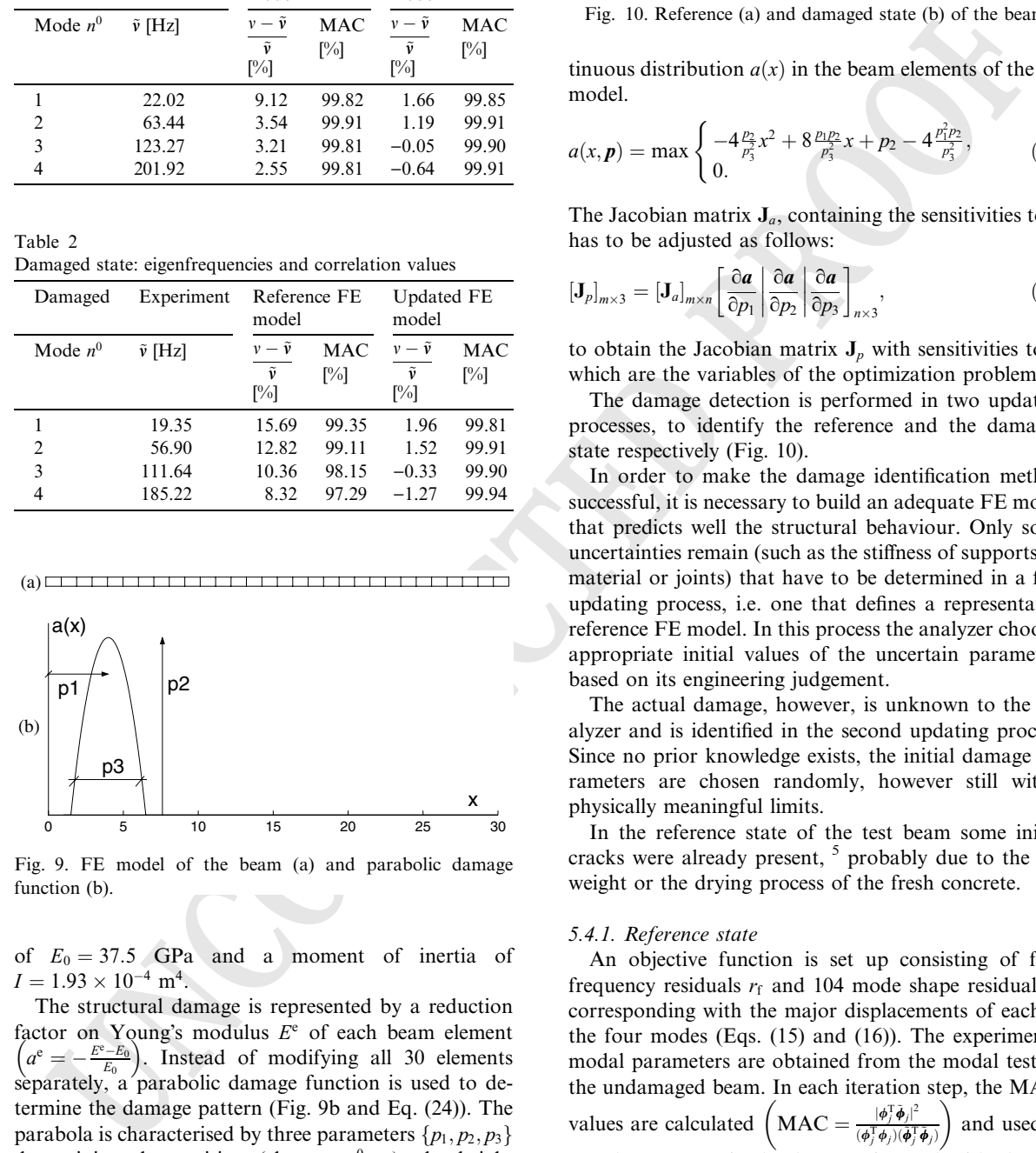

Fig. 9. FE model of the beam (a) and parabolic damage function (b).

497  $E_0 = 37.5$  GPa and a moment of inertia of 498  $I = 1.93 \times 10^{-4}$  m<sup>4</sup>.

499 The structural damage is represented by a reduction 500 factor on Young's modulus  $E^e$  of each beam element 501 factor on Young's modulus  $E^{\circ}$  or each beam elements  $\left(a^e = -\frac{E^{\circ} - E_0}{E_0}\right)$ . Instead of modifying all 30 elements  $502$  separately, a parabolic damage function is used to de-503 termine the damage pattern (Fig. 9b and Eq. (24)). The 504 parabola is characterised by three parameters  $\{p_1, p_2, p_3\}$ 505 determining the position (element  $n^0$ : x), the height 506 (relative stiffness reduction:  $a$  [-]) and the width (number 507 of elements) of the damage pattern respectively. They all 508 vary continuously in the process. Each set  $\{p_1, p_2, p_3\}$ 509 determines the corresponding vector of correction pa-510 rameters  $\boldsymbol{a}$  in a unique sense, by discretising the con-

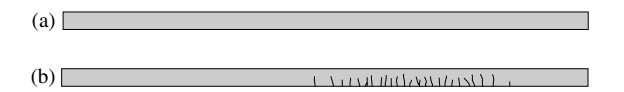

Fig. 10. Reference (a) and damaged state (b) of the beam.

tinuous distribution  $a(x)$  in the beam elements of the FE 511 model. 512

$$
a(x, \mathbf{p}) = \max \begin{cases} -4\frac{p_2}{p_3^2}x^2 + 8\frac{p_1p_2}{p_3^2}x + p_2 - 4\frac{p_1^2p_2}{p_3^2}, \\ 0. \end{cases}
$$
 (24)

The Jacobian matrix  $J_a$ , containing the sensitivities to  $a$ , 514 has to be adjusted as follows: 515

$$
\left[\mathbf{J}_{p}\right]_{m\times3}=\left[\mathbf{J}_{a}\right]_{m\times n}\left[\frac{\partial a}{\partial p_{1}}\left|\frac{\partial a}{\partial p_{2}}\right|\frac{\partial a}{\partial p_{3}}\right]_{n\times3},\tag{25}
$$

to obtain the Jacobian matrix  $J_p$  with sensitivities to  $p$ , 517 which are the variables of the optimization problem. 518

The damage detection is performed in two updating 519 ocesses. to identify the reference and the damaged 520 processes, to identify the reference and the damaged state respectively (Fig. 10). 521

In order to make the damage identification method 522 successful, it is necessary to build an adequate FE model 523<br>that predicts well the structural behaviour. Only some 524 that predicts well the structural behaviour. Only some uncertainties remain (such as the stiffness of supports, of  $525$ material or joints) that have to be determined in a first 526 updating process, i.e. one that defines a representative 527 reference FE model. In this process the analyzer chooses 528 appropriate initial values of the uncertain parameters 529 based on its engineering judgement. 530

The actual damage, however, is unknown to the an- 531 alyzer and is identified in the second updating process. 532 Since no prior knowledge exists, the initial damage pa- 533 rameters are chosen randomly, however still within 534 physically meaningful limits. 535

In the reference state of the test beam some initial 536 cracks were already present,  $5$  probably due to the self  $537$ weight or the drying process of the fresh concrete. 538

#### 5.4.1. Reference state 539

An objective function is set up consisting of four 540 frequency residuals  $r_f$  and 104 mode shape residuals  $r_f$ <sup>s</sup> 541 corresponding with the major displacements of each of 542 the four modes (Eqs.  $(15)$  and  $(16)$ ). The experimental 543 modal parameters are obtained from the modal test on 544 the undamaged beam. In each iteration step, the MAC- 545 values are calculated  $(MAC = \frac{|\phi_j^T \tilde{\phi}_j|^2}{(\phi_j^T \phi_j)(\tilde{\phi}_j^T \tilde{\phi}_j)})$  and used to 546 and used to correlate appropriately the experimental with the nu- 547 merical modes. The vector of variables contains the 548 three parameters  $\{p_1, p_2, p_3\}$  of the parabolic damage 549 function. The correction factors  $a_{\text{ref}}^e$  for all 30 beam el- 550

 $<sup>5</sup>$  The initial damage is not shown on Fig. 10.</sup>

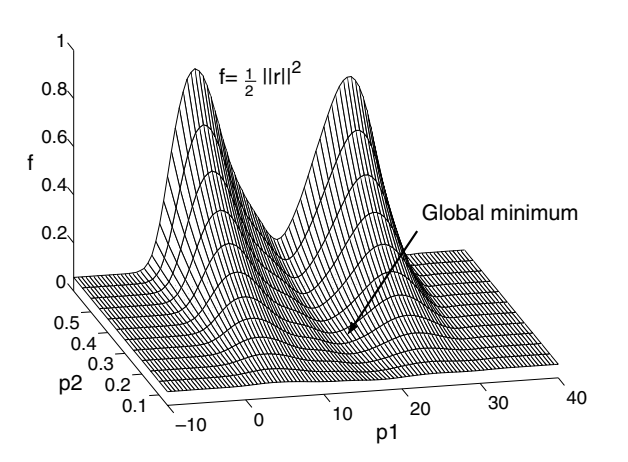

Fig. 11. Surface plot of the objective function with  $p_3 = 10$ (reference state).

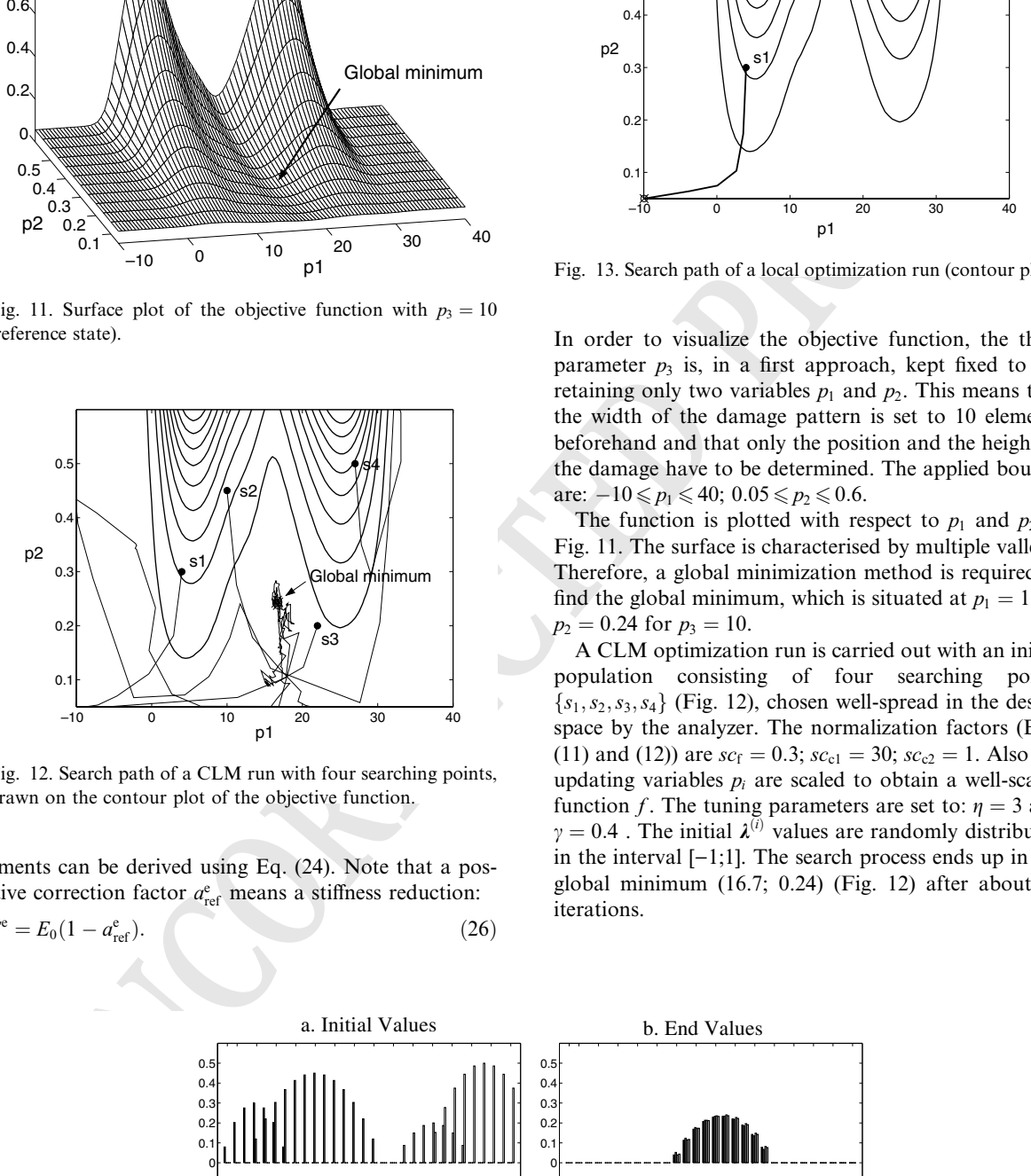

Fig. 12. Search path of a CLM run with four searching points, drawn on the contour plot of the objective function.

551 ements can be derived using Eq. (24). Note that a pos-<br>552 itive correction factor  $a_{\text{tot}}^e$  means a stiffness reduction: 552 itive correction factor  $a_{\text{ref}}^e$  means a stiffness reduction:

> $E^{\rm e} = E_0 (1 - a_{\rm r}^{\rm e})$  $r_{\text{ref}}^{\text{e}}$ . (26)

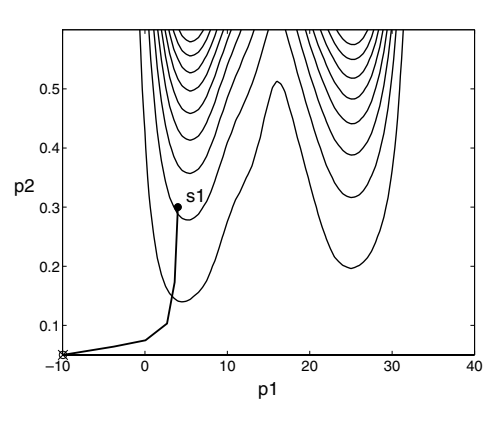

Fig. 13. Search path of a local optimization run (contour plot).

In order to visualize the objective function, the third 554 parameter  $p_3$  is, in a first approach, kept fixed to 10, 555 retaining only two variables  $p_1$  and  $p_2$ . This means that 556 retaining only two variables  $p_1$  and  $p_2$ . This means that the width of the damage pattern is set to 10 elements 557 beforehand and that only the position and the height of 558 the damage have to be determined. The applied bounds 559 are:  $-10 \leq p_1 \leq 40$ ;  $0.05 \leq p_2 \leq 0.6$ . 560

The function is plotted with respect to  $p_1$  and  $p_2$  in 561 Fig. 11. The surface is characterised by multiple valleys. 562 Therefore, a global minimization method is required to 563 find the global minimum, which is situated at  $p_1 = 16.7$ ; 564  $p_2 = 0.24$  for  $p_3 = 10.$  565

A CLM optimization run is carried out with an initial 566 population consisting of four searching points 567  ${s<sub>1</sub>, s<sub>2</sub>, s<sub>3</sub>, s<sub>4</sub>}$  (Fig. 12), chosen well-spread in the design 568 space by the analyzer. The normalization factors (Eqs. 569) (11) and (12)) are  $sc_f = 0.3$ ;  $sc_{c1} = 30$ ;  $sc_{c2} = 1$ . Also the 570 undating variables *n*<sub>i</sub> are scaled</sub> to obtain a well-scaled 571 updating variables  $p_i$  are scaled to obtain a well-scaled function f. The tuning parameters are set to:  $\eta = 3$  and 572  $\gamma = 0.4$ . The initial  $\lambda^{(i)}$  values are randomly distributed 573 in the interval  $[-1;1]$ . The search process ends up in the 574 global minimum (16.7; 0.24) (Fig. 12) after about 90 575 iterations. 576

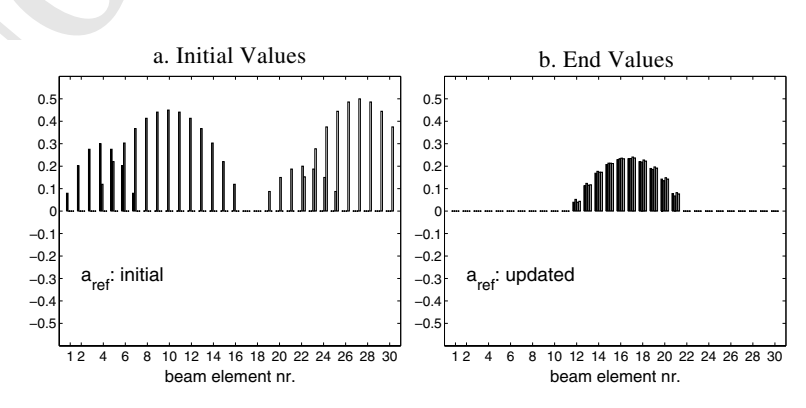

Fig. 14. Initial and updated correction factors  $a_{\text{ref}}$ , corresponding to the four searching points of the CLM run.

A. Teughels et al. / Computers and Structures xxx (2003) xxx–xxx 11

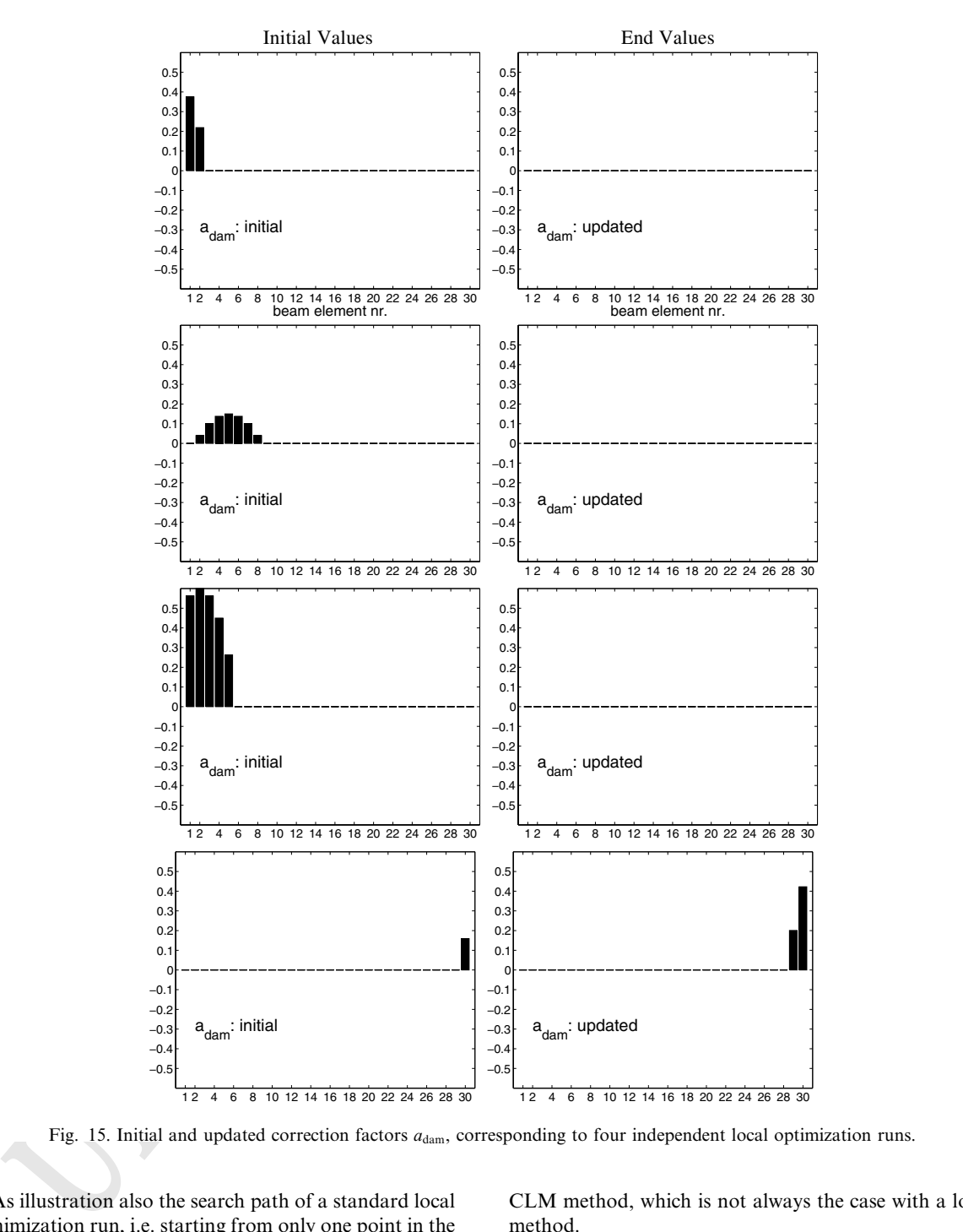

Fig. 15. Initial and updated correction factors  $a_{\text{dam}}$ , corresponding to four independent local optimization runs.

577 As illustration also the search path of a standard local 578 minimization run, i.e. starting from only one point in the 578 minimization run, i.e. starting from only one point in the 579 search space, is carried out. Fig. 13 shows that this search space, is carried out. Fig. 13 shows that this 580 process gets trapped in the nearest valley.

 The improvement obtained with the CLM method in comparison to the standard local optimization methods is clear. Since a whole population of points explores the search space, the global minimum is detected with the CLM method, which is not always the case with a local 585 method. 586<br>Additionally, the same objective function is also 587

Additionally, the same objective function is also solved by varying all the three parameters  $\{p_1, p_2, p_3\}$  of 588 the parabolic damage function. In this case the position, 589 the height and the width of the damage pattern have to 590 be determined. Four local runs are carried out, resulting 591 in different solutions, which indicates the existence of 592

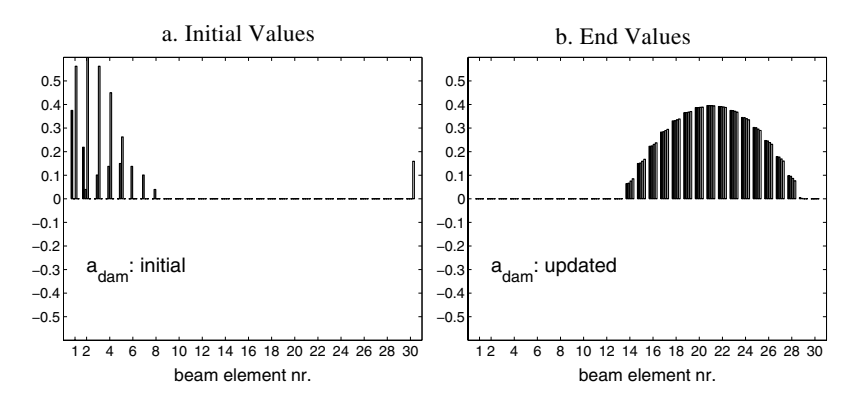

Fig. 16. Initial and updated correction factors  $a_{\text{dam}}$ , corresponding to one CLM run in which a population of four searching points is used.

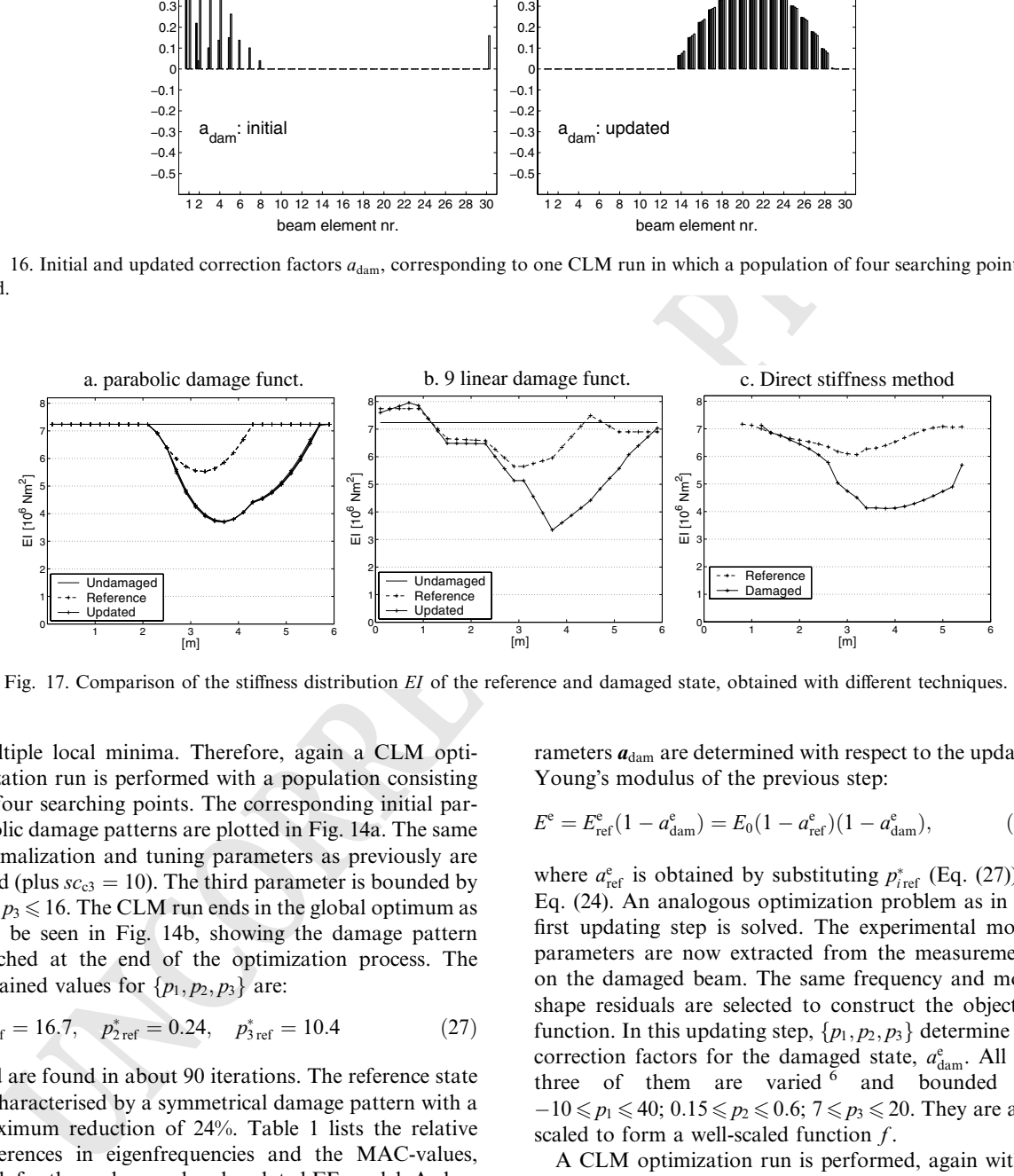

Fig. 17. Comparison of the stiffness distribution EI of the reference and damaged state, obtained with different techniques.

593 multiple local minima. Therefore, again a CLM opti-594 mization run is performed with a population consisting 595 of four searching points. The corresponding initial par-<br>596 abolic damage patterns are plotted in Fig. 14a. The same abolic damage patterns are plotted in Fig. 14a. The same 597 normalization and tuning parameters as previously are<br>598 used (plus  $sc_{\mathfrak{g}} = 10$ ). The third parameter is bounded by 598 used (plus  $sc_{c3} = 10$ ). The third parameter is bounded by 599  $7 \le p_3 \le 16$ . The CLM run ends in the global optimum as 599  $7 \le p_3 \le 16$ . The CLM run ends in the global optimum as 600 can be seen in Fig. 14b, showing the damage pattern 600 can be seen in Fig. 14b, showing the damage pattern reached at the end of the optimization process. The 602 obtained values for  $\{p_1, p_2, p_3\}$  are:

$$
p_{1\,\text{ref}}^* = 16.7, \quad p_{2\,\text{ref}}^* = 0.24, \quad p_{3\,\text{ref}}^* = 10.4 \tag{27}
$$

 and are found in about 90 iterations. The reference state is characterised by a symmetrical damage pattern with a maximum reduction of 24%. Table 1 lists the relative differences in eigenfrequencies and the MAC-values, both for the undamaged and updated FE model. A clear improvement can be observed, particularly for the fre-quency differences.

#### 611 5.4.2. Damaged state

612 In order to identify the applied damage, a second 613 updating step is carried out in which the correction parameters  $a_{\text{dam}}$  are determined with respect to the updated 614<br>Young's modulus of the previous step: 615 Young's modulus of the previous step: 615

$$
E^{\rm e} = E_{\rm ref}^{\rm e} (1 - a_{\rm dam}^{\rm e}) = E_0 (1 - a_{\rm ref}^{\rm e}) (1 - a_{\rm dam}^{\rm e}), \tag{28}
$$

where  $a_{\text{ref}}^e$  is obtained by substituting  $p_{\text{ref}}^*$  (Eq. (27)) in 617 Eq. (24). An analogous optimization problem as in the 618 first updating step is solved. The experimental modal 619 parameters are now extracted from the measurements 620 on the damaged beam. The same frequency and mode 621 shape residuals are selected to construct the objective 622 function. In this updating step,  $\{p_1, p_2, p_3\}$  determine the 623 correction factors for the damaged state.  $a^e$ . All the 624 correction factors for the damaged state,  $a_{\text{dam}}^e$ . All the 624 three of them are varied  $6$  and bounded by  $625$  $-10 \le p_1 \le 40$ ;  $0.15 \le p_2 \le 0.6$ ;  $7 \le p_3 \le 20$ . They are also 626 scaled to form a well-scaled function  $f$ . 627

A CLM optimization run is performed, again with a 628 population consisting of four local minimizers. In order 629 to show the robustness of the method, their initial values 630 are chosen such that four independent local runs, 631

<sup>6</sup> The optimization with only two parameters is not reported here.

A. Teughels et al. / Computers and Structures xxx (2003) xxx–xxx 13

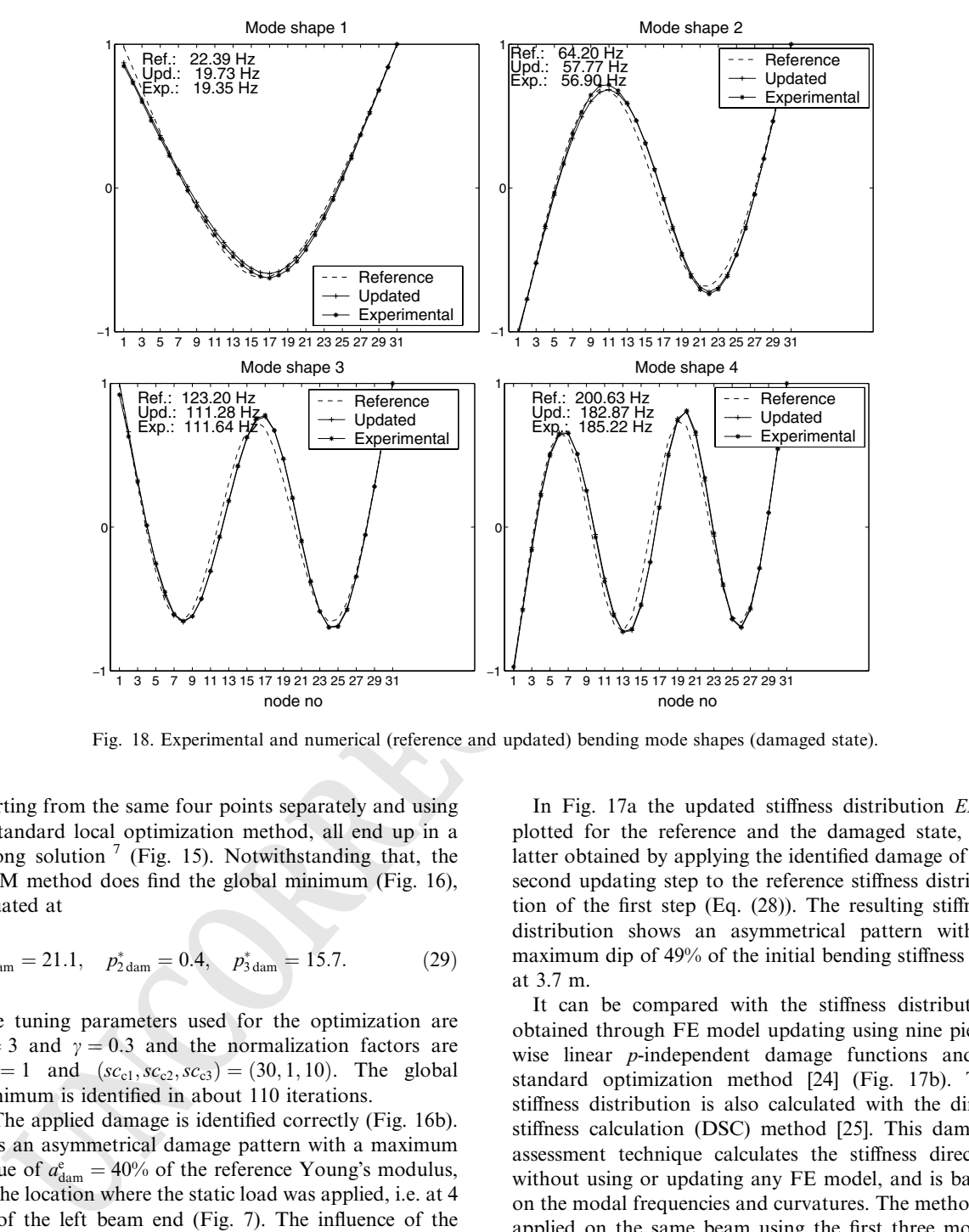

Fig. 18. Experimental and numerical (reference and updated) bending mode shapes (damaged state).

 starting from the same four points separately and using a standard local optimization method, all end up in a 634 wrong solution<sup>7</sup> (Fig. 15). Notwithstanding that, the CLM method does find the global minimum (Fig. 16), situated at

$$
p_{1\,\text{dam}}^* = 21.1, \quad p_{2\,\text{dam}}^* = 0.4, \quad p_{3\,\text{dam}}^* = 15.7.
$$
 (29)

638 The tuning parameters used for the optimization are 639  $\eta = 3$  and  $\gamma = 0.3$  and the normalization factors are 640  $f_f = 1$  and  $(xc_{c1}, sc_{c2}, sc_{c3}) = (30, 1, 10)$ . The global 641 minimum is identified in about 110 iterations.

 The applied damage is identified correctly (Fig. 16b). It is an asymmetrical damage pattern with a maximum 644 value of  $a_{\text{dam}}^e = 40\%$  of the reference Young's modulus, at the location where the static load was applied, i.e. at 4 m of the left beam end (Fig. 7). The influence of the cracks is spread out over a zone consisting of 16 beam elements.

In Fig. 17a the updated stiffness distribution EI is 649 plotted for the reference and the damaged state, the 650 latter obtained by applying the identified damage of the 651 second updating step to the reference stiffness distribu- 652 tion of the first step (Eq. (28)). The resulting stiffness 653 distribution shows an asymmetrical pattern with a 654 maximum dip of 49% of the initial bending stiffness  $E_0$ 655 at 3.7 m. 656

It can be compared with the stiffness distribution 657 obtained through FE model updating using nine piece- 658 wise linear *p*-independent damage functions and a 659 standard optimization method [24] (Fig. 17b). The 660 stiffness distribution is also calculated with the direct 661 stiffness calculation (DSC) method [25]. This damage 662 assessment technique calculates the stiffness directly, 663 without using or updating any FE model, and is based 664 on the modal frequencies and curvatures. The method is 665 applied on the same beam using the first three modes 666 and the results are shown in Fig. 17c.  $8\text{ A similar pattern } 667$ is identified for the undamaged as well as for the dam- 668

 $<sup>7</sup>$  An undamaged state is obtained in the first three runs</sup>  $(p_1 \le -4)$  and an almost undamaged state in the last run  $(p_1 = 32)$ .

<sup>&</sup>lt;sup>8</sup> The calculated values for the bending stiffness at the ends of the beam are omitted.

- 669 aged beam for the three figures. Particularly, the amount 670 of induced damage corresponds well.
- 671 Table 2 lists the relative differences in eigenfrequencies 672 and the MAC-values with respect to the experimental 673 data of the damaged beam. Again a satisfactory result is 674 obtained.

 Additionally, the experimental and numerical (refer- ence and updated) mode shapes of the four bending 677 modes are plotted in Fig. 18. They are all scaled to 1 in 678 the reference node, located at right beam end (at  $6$  m). the reference node, located at right beam end (at 6 m). The experimental and the updated mode shapes corre- spond well. Only some minor discrepancies remain, probably due to the initial cracked state, which is not perfectly symmetrical with respect to the longitudinal beam axis and therefore cannot be modelled accurately with the beam model. Also the identified damage pattern is restricted to a parabola, which might differ from the real damage distribution.

#### 687 6. Conclusions

 A new global optimization method is investigated, named coupled local minimizers. In CLM the average objective function value of multiple design vectors is minimized, subjected to pairwise synchronization con- straints. This is done with the augmented Lagrangian method, which we have implemented with a Newton-694 based algorithm, in order to maximize the convergence<br>695 rate. Furthermore, the Trust Region approach makes it rate. Furthermore, the Trust Region approach makes it possible to minimize a nonconvex function. In order to generalize the problem, the objective function and the synchronization constraints are normalized.

is the stamaged barm satisfactory result is the stamage of the distance of the stamaged barm in all anomal and anomal and anomal and the stamaged barm points are photon in the stamaged barm in the stamage of the form in t The CLM method is successfully applied to a test function containing several local minima. We have demonstrated the robustness of CLM, in the sense that the method finds the global minimum of the test func- tion, even if all the search points are initially situated in the valley of a local minimum. The influence of the tuning parameters on the search process is shown. In a second illustration, CLM is used for FE model updat-707 ing. The correct damage pattern of a beam is identified<br>708 with the method. In both examples the advantages of 708 with the method. In both examples the advantages of 709 CLM over conventional multistart local optimization CLM over conventional multistart local optimization algorithms are clearly shown.

# 711 Acknowledgements

 This research work was partially carried out in the framework of the Belgian Programme on Interuniversity Poles of Attraction, initiated by the Belgian State, Prime 715 Minister's Office for Science, Technology and Culture (IUAP P4-02 & IUAP P4-24), the Concerted Action Project MEFISTO of the Flemish Community and the FWO project G.0080.01 Collective Behaviour and Opti- 718 mization: an Interdisciplinary Approach. 719

The beam tests were carried out within the FKFO- 720 project no. G.0243.96, supported by the FWO––Flan- 721 ders. 722

Anne Teughels is a research assistant and Johan 723 Suykens is a postdoctoral researcher, both with the 724 National Fund for Scientific Research FWO––Flanders. 725

#### References 726

- [1] Friswell MI, Mottershead JE. Finite element model 727 updating in structural dynamics. Dordrecht, The Nether-<br>lands: Kluwer Academic Publishers: 1995. 729 lands: Kluwer Academic Publishers; 1995.
- [2] Maia NMM, Silva JMM, He J. Theoretical and experi- 730 mental modal analysis. Somerset, England: Research 731 Studies Press; 1997.<br>Rao SS. Engineering optimization-theory and practice. 3rd 733
- [3] Rao SS. Engineering optimization-theory and practice. 3rd ed. New York: John Wiley & Sons; 1996. 734
- [4] Gill PE, Murray W, Wright MH. Practical optimization. 735 11th ed. San Diego: Academic Press Limited; 1997. 736<br>Nocedal J, Wright SJ. Numerical optimization. New York, 737
- [5] Nocedal J, Wright SJ. Numerical optimization. New York, 737 USA: Springer; 1999.
- [6] Holland J. Adaptation in natural and artificial systems. 739 Ann Arbor, MI: University of Michigan Press; 1975.
- [7] Kirkpatrick S, Gelatt CD, Vecchi MP. Optimization by 741 simulated annealing. Science 1983;220:671–80. 742<br>Levin RL Lieven NAJ. Dynamic finite element model 743
- [8] Levin RI, Lieven NAJ. Dynamic finite element model 743 updating using simulated annealing and genetic algorithms. Mech Syst Signal Process 1998;12(1):91–120. 745<br>Suvkens JAK. Vandewalle J. De Moor B. Intelligence and 746
- [9] Suykens JAK, Vandewalle J, De Moor B. Intelligence and 746 cooperative search by coupled local minimizers. Int J 747 cooperative search by coupled local minimizers. Int J 747<br>Bifure Chaos 2001:11(8):2133-44 748 Bifurc Chaos 2001;11(8):2133-44.
- [10] Suykens JAK, Vandewalle J. Coupled local minimizers: 749 alternative formulations and extensions. In: 2002 World 750<br>Congress on Computational Intelligence—International 751 Congress on Computational Intelligence—International 751<br>Joint Conference on Neural Networks IJCNN 2002, 752 Joint Conference on Neural Networks IJCNN 2002, 752<br>Honolulu, USA, 2002, p. 2039–43. Honolulu, USA, 2002, p. 2039–43.<br>Dutta VP, Mukherjee S, Kundra TK, Genetic algorithms 754
- [11] Dutta VP, Mukherjee S, Kundra TK, Genetic algorithms for optimal structural dynamic modification. In: Proceed- 755 ings of Imac XIX: A conference on structural dynamics, 756<br>Kissimmee, Florida, 2001, p. 1682–7. 757
- Kissimmee, Florida, 2001, p. 1682–7.<br>Gunduz N, Akbulut N, Sonmez FO. Generating optimal 758 [12] Gunduz N, Akbulut N, Sonmez FO. Generating optimal 758 2D structural designs using simulated annealing. In: 759<br>Proceedings of OPTI 2001: 7th International Conference 760 Proceedings of OPTI 2001: 7th International Conference on Computer Aided Optimum Design of Structures. 761 Bologna, Italy: WIT Press; 2001. p. 347–56. 762
- [13] Hasancebi O, Erbatur F. Layout optimization of trusses 763 using simulated annealing. In: Proceedings of 2nd International Conference on Engineering Computational Tech- 765 nology and 5th International Conference on 766<br>Computational Structures Technology, vol I. Leuven, 767 Computational Structures Technology, vol I. Leuven, Belgium: Civil-Comp Press; 2000. p. 175–90. 768
- [14] Shrestha SM, Ghaboussi J. Evolution of optimum struc- 769 tural shapes using genetic algorithm. J Struct Eng 770<br>1998:124(11):1331–8. 771 1998;124(11):1331–8.<br>
Erbatur F, Hasançebi O, Tütüncü I, Kılıç H. Optimal 772
- [15] Erbatur F, Hasancebi O, Tütüncü I, Kılıç H. Optimal 772<br>design of planar and space structures with genetic algo- 773 design of planar and space structures with genetic algo-<br>rithms. Comput Struct 2000:75:209–24. 774 rithms. Comput Struct 2000;75:209-24.

- 775 [16] Nanakorn P, Meesomklin K. An adaptive penalty function 776 in genetic algorithms for structural design optimization.<br>777 Comput Struct 2001;79(29–30):2527–39. 777 Comput Struct 2001;79(29–30):2527–39.<br>778 [17] Lagaros ND, Papadrakakis M, Kokossa
- 778 [17] Lagaros ND, Papadrakakis M, Kokossalakis G. Structural 779 optimization using evolutionary algorithms. Comput 780 Struct 2002;80(7–8):571–89. 780 Struct 2002;80(7–8):571–89.<br>781 [18] Chen T-Y, Su J-J. Improven
- optimization using reductionary algorithms (Computed in the Read C. Reference binds of the Computer of the State Computer of the Computer of the Computer of the Computer of the Computer of the Computer of the Computer of t 781 [18] Chen T-Y, Su J-J. Improvements of simulated annealing in 782 optimal structural designs. In: Proceedings of 2nd Inter-782 optimal structural designs. In: Proceedings of 2nd Inter-<br>783 https://www.mational Conference on Engineering Computational Tech-783 national Conference on Engineering Computational Tech-784 nology and 5th International Conference on<br>785 Computational Structures Technology, vol I. Leuven, 785 Computational Structures Technology, vol I. Leuven, 786 Belgium: Civil-Comp Press; 2000. p. 169–74.
- 787 [19] MATLAB, Matlab optimization toolbox user's guide. 788 Available at: <[http://www.mathworks.com/products/opti-](http://www.mathworks.com/products/optimization)789 [mization>](http://www.mathworks.com/products/optimization) Version 2.1 (Release 12.1). The Mathworks 790 2000.<br>791 [20] Teugl
- 791 [20] Teughels A, De Roeck G. A method for updating finite 792 element models of civil engineering structures, applied on a 792 element models of civil engineering structures, applied on a railway bridge. In: Proceedings of COST F3 International

Conference on Structural System Identification, Kassel, 794<br>Germany, 2001, p. 507-16. 795 Germany, 2001, p. 507–16.<br>Fox R. Kapoor M. Rate of change of eigenvalues and 796

- [21] Fox R, Kapoor M. Rate of change of eigenvalues and  $796$  eigenvectors. AIAA J 1968:6:2426–9.  $797$ eigenvectors. AIAA J 1968;6:2426–9.<br>Peeters B. De Roeck G. Reference-based stochastic 798
- [22] Peeters B, De Roeck G. Reference-based stochastic 798 subspace identification for output-only modal analysis. 799<br>Mech Syst Signal Process 1999;6(3):855–78. 800 Mech Syst Signal Process 1999;6(3):855–78. 800<br>ANSYS. Robust simulation and analysis software. Avail-801
- [23] ANSYS, Robust simulation and analysis software. Avail- 801 able at: <http://www.ansys.com> Release 5.7.1. ANSYS Incorporated, 2001. 803
- [24] Teughels A, Maeck J, De Roeck G. FEM updating of a 804 reinforced concrete beam using damage functions. In: 805 Proceedings of International Conference on Structural 806<br>Dynamics Modelling: Test. Analysis. Correlation and 807 Dynamics Modelling: Test, Analysis, Correlation and Validation, Madeira Island, Portugal, 2002, p. 583–92. 808<br>Maeck J. De Roeck G. Damage detection on a prestressed 809
- [25] Maeck J, De Roeck G. Damage detection on a prestressed 809 concrete bridge and RC beams using dynamic system 810 identification. In: Proceedings DAMAS 99. Dublin, Ire-<br>land: Trans Tech Publications: 1999. p. 320–7. 812 land: Trans Tech Publications; 1999. p. 320-7.